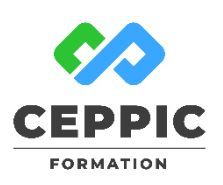

# **POWER QUERY Durée** : 1 jour, 7h00 **Tarif :** 680€ HT

Réf : I0535

## **Objectifs**

- Acquérir certaines connaissances en lien avec les fonctions occupées ou recherchées par les stagiaires.
- Maîtriser les bases de l'outil Power Query dans Excel pour réaliser des requêtes.

#### **Programme**

**Présentation de l'interface Power Query**

#### **Les sources de données**

- Récupérer les données d'un fichier
- Récupérer les données d'une base de données
- **Nettoyer et transformer les données**
- Organiser son travail
- Sélectionner les colonnes utiles
	- o Renommer les colonnes
	- o Conserver ou supprimer des lignes
	- Développer les colonnes / Transformer les colonnes
- Combiner/ Ajouter des requêtes
	- o Fusionner / Assembler des requêtes
	- o Travailler avec les paramètres de requêtes

### **Le code M**

- Règles d'écriture
- Aperçu de la structure du code
- Afficher et éditer le code
- Créer les fonctions personnalisées
- Nettoyer le texte à l'aide du code M

#### **Démarche pédagogique**

Alternance d'exposés théoriques et de quizz.

**Formateur :** Formateur sélectionné par le CEPPIC pour ses compétences techniques et son expérience significative, tant sur le sujet traité qu'en matière de pédagogie.

## **Public**

Comptable, commercial et employé des services clients/fournisseurs.

# **Prérequis**

Savoir déjà manipuler Excel

**Modalités d'évaluation**

Evaluation des acquis tout au long de la formation avec des exercices pratiques et des quizz.

Chaque participant complète également un test de positionnement en amont et en aval pour valider les compétences acquises.

**5 453** personnes formées en 2022

# **Dates de session**

Nous consulter

194, rue de la Ronce 76230 ISNEAUVILLE

[www.ceppic.fr](http://www.ceppic.fr/) 

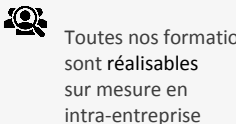

Toutes nos formations

**CONTACT Laetitia LIENARD** 02.35.59.44.13 [laetitia.lienard@ceppic.fr](mailto:laetitia.lienard@ceppic.fr)

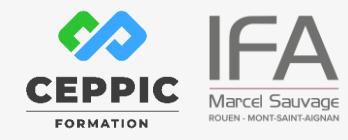